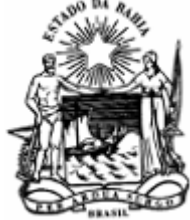

*GOVERNO DO ESTADO DA BAHIA* SECRETARIA DA FAZENDA - SEFAZ DIRETORIA DA CONTABILIDADE APLICADA AO SETOR PÚBLICO - SEFAZ/SAF/DICOP

Oficio Circular nº 08/2021 - SEFAZ/SAF/DICOP

Salvador/BA, 31 de março de 2021.

## Assunto: **Liquidação que envolvam multas e juros no FIPLAN**

Prezados Senhores,

Em atendimento à SOLICITAÇÃO CG Nº 75 – OS 103/2020 do Tribunal de Contas do Estado da Bahia - TCE-BA, a Dicop observou que a devida contabilização dos lançamentos automáticos de VPD ocorridos nas liquidações de despesas que envolvam, além do principal, a indicação de multas e juros conforme IN 30/2019, somente será registrada quando o usuário efetivar a inclusão da LIQ no Fiplan separadamente para esses valores.

Dessa forma, para fins de uma correta contabilização das despesas em que ocorram acréscimos de juros, ocasionando a utilização de mais de um subelemento ( principal + juros ), orientamos que as unidades efetuem, sempre que possível, liquidações em separado para o valor do principal e o valor dos juros.

Atenciosamente,

## **Ailton de Oliveira Sousa**

Diretoria da Contabilidade Aplicada ao Setor Público - DICOP

Diretor em exercício

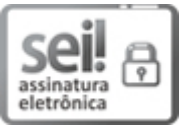

Documento assinado eletronicamente por **AILTON DE OLIVEIRA SOUSA**, **Auditor Fiscal**, em 05/04/2021, às 10:39, conforme horário oficial de Brasília, com fundamento no art. 13º, Incisos I e II, do Decreto nº 15.805, de 30 de [dezembro](http://www.legislabahia.ba.gov.br/documentos/decreto-no-15805-de-30-de-dezembro-de-2014) de 2014.

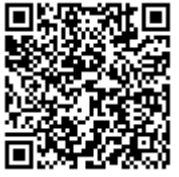

A autenticidade deste documento pode ser conferida no site https://seibahia.ba.gov.br/sei/controlador\_externo.php? [acao=documento\\_conferir&id\\_orgao\\_acesso\\_externo=0,](https://seibahia.ba.gov.br/sei/controlador_externo.php?acao=documento_conferir&id_orgao_acesso_externo=0) informando o código verificador **00028855829** e o código CRC **2BBFDDB1**.

**Referência:** Processo nº 013.1339.2021.0011428-59 SEI nº 00028855829